# **Application: gvSIG desktop - gvSIG bugs #2537**

## **Nueva biblioteca de símbolos: POI Cities**

05/21/2014 12:17 AM - Álvaro Anguix

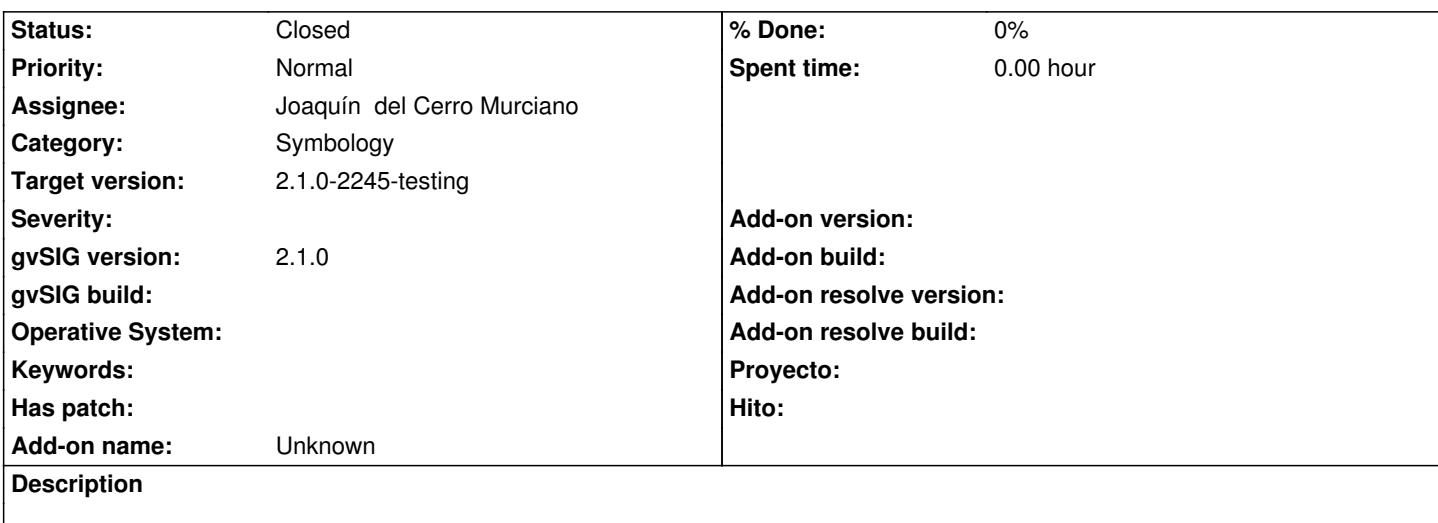

He generado una nueva biblio de símbolos para la 2.1 para que esté disponible en el servidor.

Generada incluyendo las categorías y nomenclatura que se definió para las biblios de símbolos.

Tal y como quedamos subo por aquí el fichero.

Si este no es el procedimiento ya me indicas.

## **History**

## **#1 - 05/22/2014 03:04 AM - Joaquín del Cerro Murciano**

*- Target version changed from 2.1.0-2259-rc3 to 2.1.0-2228-testing*

#### **#2 - 05/28/2014 02:06 PM - Joaquín del Cerro Murciano**

*- Status changed from New to Fixed*

En principio, asi podria bastar, pero.... ;)

Solo has generado el gvspkg, asi que solo estara disponible para la version standard. Para que este disponible para la version online habria que generar el gvspki tambien.

De momento lo subo al repo aunque solo este para a standard.

A ver si tengo un rato y genero un documento sobre como hacerlo.

## **#3 - 05/28/2014 05:19 PM - Álvaro Anguix**

ok, no pierdas el tiempo con documentarlo, ya hice yo un post de eso, pero no sé porqué entendí que te mandara sólo el paquete. Cuando saque un rato lo regenero y te mando todo.

#### **#4 - 05/29/2014 11:07 AM - Álvaro Anguix**

*- File gvSIG-desktop-2.1.0-symbols.POICities-1.0.0-0-final-all-all-j1\_5.gvspki added*

Añado el gvspki del paquete anterior.

Al ir a crearlo he visto que ha cambiado la interfaz respecto a anteriores versiones.

absoluta metiendo la siguiente URL para generar el gvspki:

http://downloads.gvsig.org/download/gvsig-desktop/pool/base-symbols/gvSIG-desktop-2.1.0-symbols.POICities-1.0.0-0-final-all-all-j1\_5.gvspkg

Si ha cambiado la forma de generarlo y no es esta, ya me dices.

#### **#5 - 06/03/2014 06:24 PM - Álvaro Anguix**

*- Status changed from Fixed to Closed*

#### **#6 - 07/02/2014 04:52 AM - Álvaro Anguix**

- *Target version changed from 2.1.0-2228-testing to 2.1.0-2259-rc3*
- *Status changed from Closed to Fixed*

#### **#7 - 07/21/2014 10:30 PM - Joaquín del Cerro Murciano**

*- Target version changed from 2.1.0-2259-rc3 to 2.1.0-2238-testing*

#### **#8 - 07/22/2014 06:49 AM - Álvaro Anguix**

*- Status changed from Fixed to New*

Sigue sin aparecer en el repositorio desde el Administrador de Complementos.

#### **#9 - 07/22/2014 06:50 AM - Álvaro Anguix**

*- Target version changed from 2.1.0-2238-testing to 2.1.0-2259-rc3*

#### **#10 - 07/24/2014 10:05 AM - Joaquín del Cerro Murciano**

*- Status changed from New to Won't fix*

A ver... esto no es un ticket de bug.

Es un ticket para pedir que se incluya un paquete en el repo de paquetes de gvSIG.

No puedo incluir el paquete mientras no este correctamente generado.

Se ha incluido el gvspkg en la distribucion standard como he comentado ya mas arriba, como el gvspki no es correcto no aparecera en la instalacion desde url.

Si se genera un nuevo paquete correctamente y se sube a donde toca (http://devel.gvsig.org/download/projects/gvsig-base-symbols/pool/), me poneis un ticket para que lo incluya y lo incluire.

Acordaos de incrementar el numero de build.

#### **#11 - 07/24/2014 10:35 AM - Álvaro Anguix**

- *Assignee changed from Joaquín del Cerro Murciano to Álvaro Anguix*
- *Status changed from Won't fix to New*

Oks, este ticket es de antes de que me pasarás el procedimiento. Cuando vuelva de Brasil lo reviso y lo subo como toca.

#### **#12 - 07/25/2014 10:39 AM - Álvaro Anguix**

*- Target version deleted (2.1.0-2259-rc3)*

- *Assignee changed from Álvaro Anguix to Joaquín del Cerro Murciano*
- *Status changed from New to Fixed*

Paquetes regenerados y subidos a https://devel.gvsig.org/download/projects/gvsig-base-symbols/pool/

## **#14 - 08/07/2014 05:35 AM - Álvar[o Anguix](https://devel.gvsig.org/download/projects/gvsig-base-symbols/pool/)**

*- Target version set to 2.1.0-2259-rc3*

## **#15 - 08/07/2014 05:36 AM - Álvaro Anguix**

- *gvSIG version set to 2.1.0*
- *Tracker changed from gvSIG add-on requests to gvSIG bugs*

## **#16 - 08/07/2014 10:18 PM - Joaquín del Cerro Murciano**

*- Target version changed from 2.1.0-2259-rc3 to 2.1.0-2245-testing*

## **#17 - 08/08/2014 05:31 AM - Álvaro Anguix**

*- Status changed from Fixed to Closed*

## **Files**

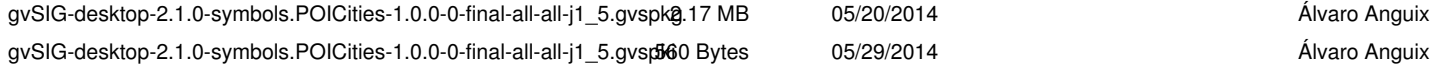